# **ViesTIM-projektin toiminnallisen testauksen suunnitelma**

Hannamari Heiniluoma Kristian Käyhty Tomi Lundberg Tuuli Veini

Versio 0.0.5 Julkinen 24.5.2021

Jyväskylän yliopisto Informaatioteknologian tiedekunta Jyväskylä

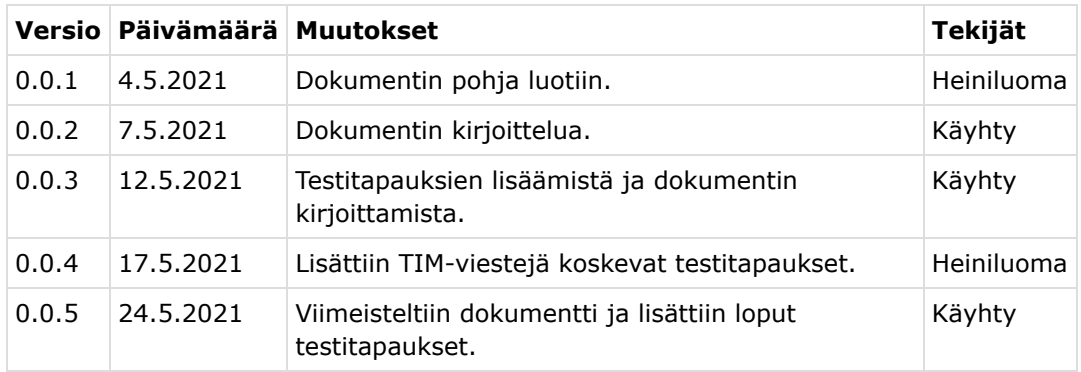

# **Projektiorganisaatio**

#### **Projektiryhmän jäsenet**

- Heiniluoma Hannamari, hannamari.h.heiniluoma@student.jyu.fi
- Käyhty Kristian, kristian.j.a.kayhty@student.jyu.fi
- Lundberg Tomi, tomi.t.lundberg@student.jyu.fi
- Veini Tuuli, tuuli.m.veini@student.jyu.fi

#### **Tilaajan edustaja**

Lappalainen Vesa, vesal@jyu.fi

#### **Ohjaajat**

- Lehtinen Mika, mika.k.lehtinen@jyu.fi  $\bullet$
- Santanen Jukka-Pekka, santanen@mit.jyu.fi
- Tarvainen Tapani, tapani.j.tarvainen@jyu.fi
- Zhidkikh Denis, denis.d.zhidkikh@jyu.fi

#### **Ryhmän yhteystiedot**

Sähköpostilista: viestim@korppi.jyu.fi

## **1. Testattava sovellus ja testauskohteet**

Testattava sovellus on Jyväskylän yliopiston informaatioteknologian tiedekunnan kehittämä TIMjärjestelmä. Testaus kohdistetaan ViesTIM-projektin TIM-järjestelmään jatkokehittämään viestintäjärjestelmään, johon kuuluvat TIMin sisäiset viestit ja viestilistat. Lisäksi testataan projektin TIMiin kehittämien sähköpostilistojen ja -arkistojen hallintaa koskevia ominaisuuksia. Tarkemmat tiedot ViesTIM-projektin TIMiin tekemästä jatkokehittelystä ja syistä kehityksen tarpeelle löytyvät projektisuunnitelmasta [1].

Automaattitestaus suoritetaan palvelin- ja selaintesteillä. Oleellisimmalle toiminnallisuudelle kirjoitetaan palvelintestejä. Palvelintesteissä tarkastellaan TIM-palvelimen palauttamia HTTPkutsuja ja selaintesteissä käyttöliittymän toimintaa. Yksikkötestaamista pyritään ensisijaisesti tekemään sellaisille funktioille, jotka ovat eniten testaaamisen tarpeessa ja sisältävät eniten hienovaraista logiikkaa.

Tässä testaussuunnitelmassa on tarkoituksena testata ViesTIM-projektin TIMiin jatkokehittämiä ominaisuuksia nimenomaan toiminnallisen järjestelmätestauksen kautta. Testausta varten laaditaan tässä dokumentissa testitapaukset ja testauskerran läpiviennin kuvailu.

### **2. Testauksen tavoitteet ja suoritustapa**

Luvussa kuvataan ViesTIM-projektin TIMiin kehittämien toiminnallisuuksien testauksen tavoitteita ja suoritustapaa.

### **2.1 Tavoitteet**

ViesTIM-projektin toiminnallinen testaus toteutetaan järjestelmätestauksena. Testauskerran suorituksen jälkeen testauksesta laaditaan testausraportti. Testauskerran tavoitteena on saada testauskerran tuloksien perusteella esiin sovellukseen mahdollisesti liittyviä ongelmia. Sovellusta korjataan testauskerralla mahdollisesti esiin nousseiden ongelmatilanteiden perusteella.

Sovelluksen toiminnallinen järjestelmätestaus testitapauksineen laaditaan perustuen projektin vaatimusmäärittelyn [2] mukaisiin vaatimuksiin. Tavoitteena on myös testata, kuinka hyvin nämä vaatimukset toimivat ja toteutuvat sovelluksessa. Mikäli sovellukseen tehdään ensimmäisen testauskerran perusteella laajoja muutoksia, testauskerta tulee tässä tapauksessa toistaa.

### **2.2 Suoritustapa**

Testauskerralla testaustasona on järjestelmätestaus. Testaustyyppinä käytetään vaatimuspohjaista testausta. Testauskerta suoritetaan käyttämällä testitapauksia testaustekniikkana, jotka laaditaan perustuen vaatimusmäärittelyn vaatimuksiin. Testausmenetelmänä käytetään mustalaatikkotestausta. Testitapaukset laaditaan kehitetyillä osa-alueille eli viestilistoille, TIMin sisäisille viesteille ja sähköpostilistojen ja -arkistojen hallintaa koskeville ominaisuuksille. Testauksen suorittaja tekee tarvittavat ja vaaditut kirjaukset testauksessa esiin nousseiden huomioiden pohjalta lukujen 3, 4 ja 6 suuntaviivojen mukaisesti.

### **3. Testauskerran suorittaminen**

Testaajalta vaaditaan asiantuntemusta TIM-järjestelmästä ja ViesTIM-projektin siihen jatkokehittämistä ominaisuuksista ja toiminnallisuuksista. Testaajalla ei tarvitse olla asiantuntemusta testaamisesta, vaan testaus on mahdollista suorittaa pelkästään noudattamalla testauskerran testaussuunnitelmaa.

### **3.1 Testausympäristö**

Testauskertaa varten tarvitaan tietokone ja verkkoyhteys. Lisäksiin tarvitaan selain. Suositellut selaimet ovat Firefox tai Google Chrome. Tietokoneena voi olla joko pöytätietokone tai kannettava tietokone, jonka käyttöjärjestelmänä tulisi olla Windows 7, Windows 8, Windows 10

tai MacOS. Testauksen suorittajan täytyy kirjautua testausympäristöön, joten hänellä tulee olla joko omat TIM-tunnukset tai hänelle voidaan luoda testikäyttäjän tunnukset testaamiseen.

### **3.2 Viestilistojen testitapaukset**

Tässä luvussa kuvataan viestilistoille vaatimusmäärittelyn pohjalta laaditut testitapaukset. Testauskerralla suoritetaan näistä jokainen.

#### **3.2.1 Testauskerran esivalmistelut**

Testaus suoritetaan TIM-etäkoneella osoitteessa [https://timdevs01-3.it.jyu.fi/.](https://timdevs01-3.it.jyu.fi/)

### **3.3 Testaus omistajan asetuksille viestilistoilla**

Taulukko 1. Testaus omistajan asetuksille viestilistoilla

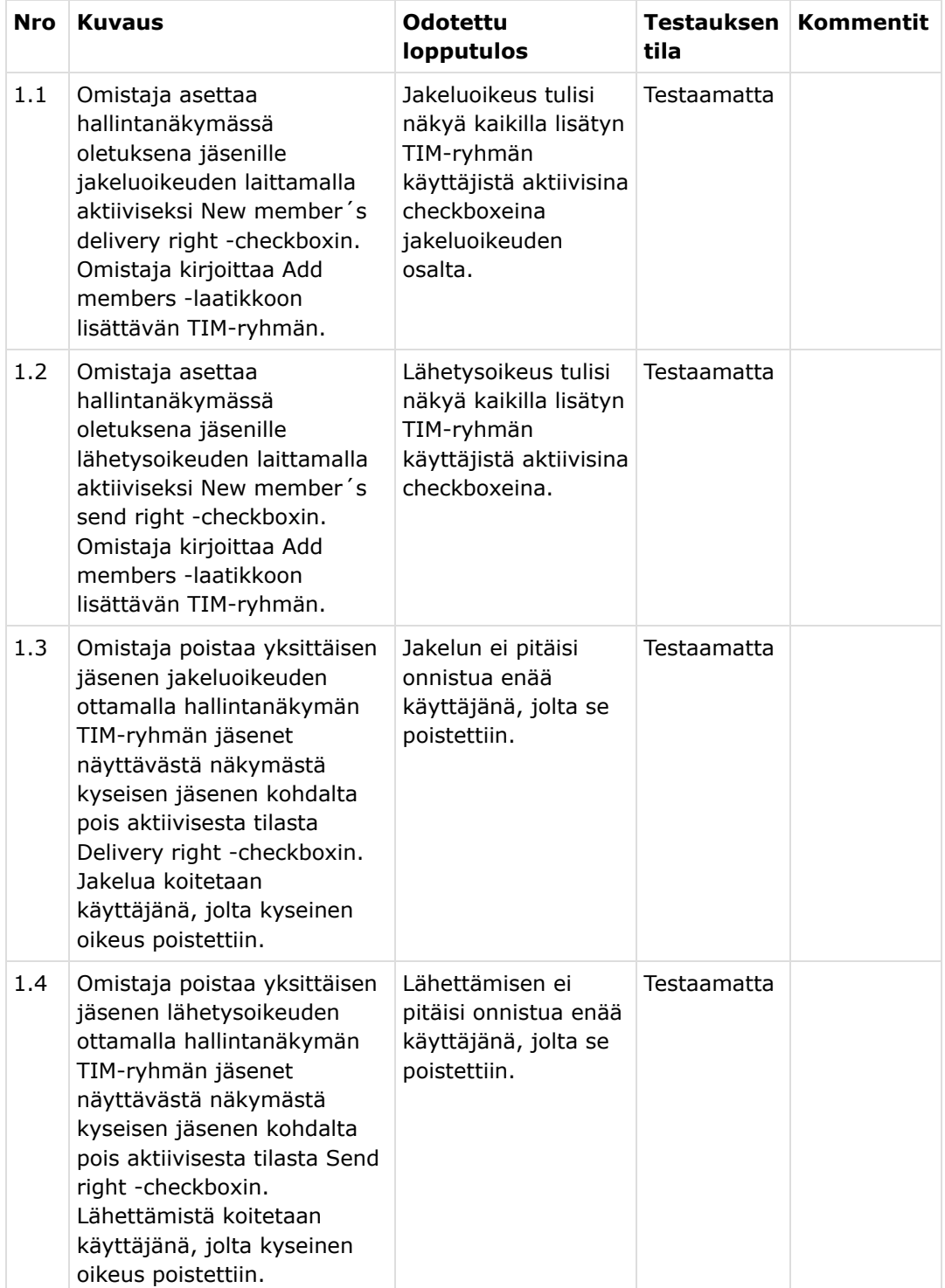

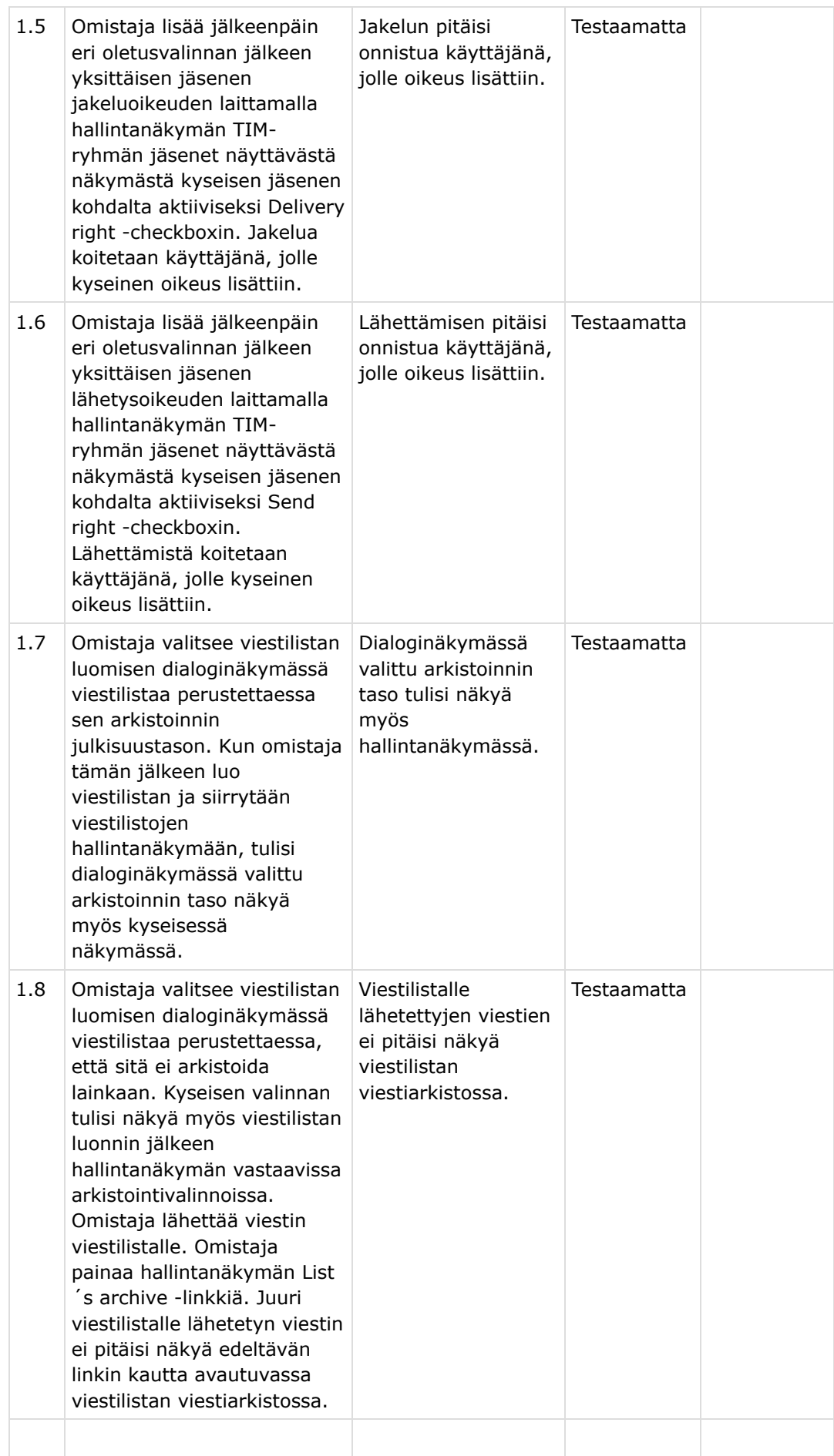

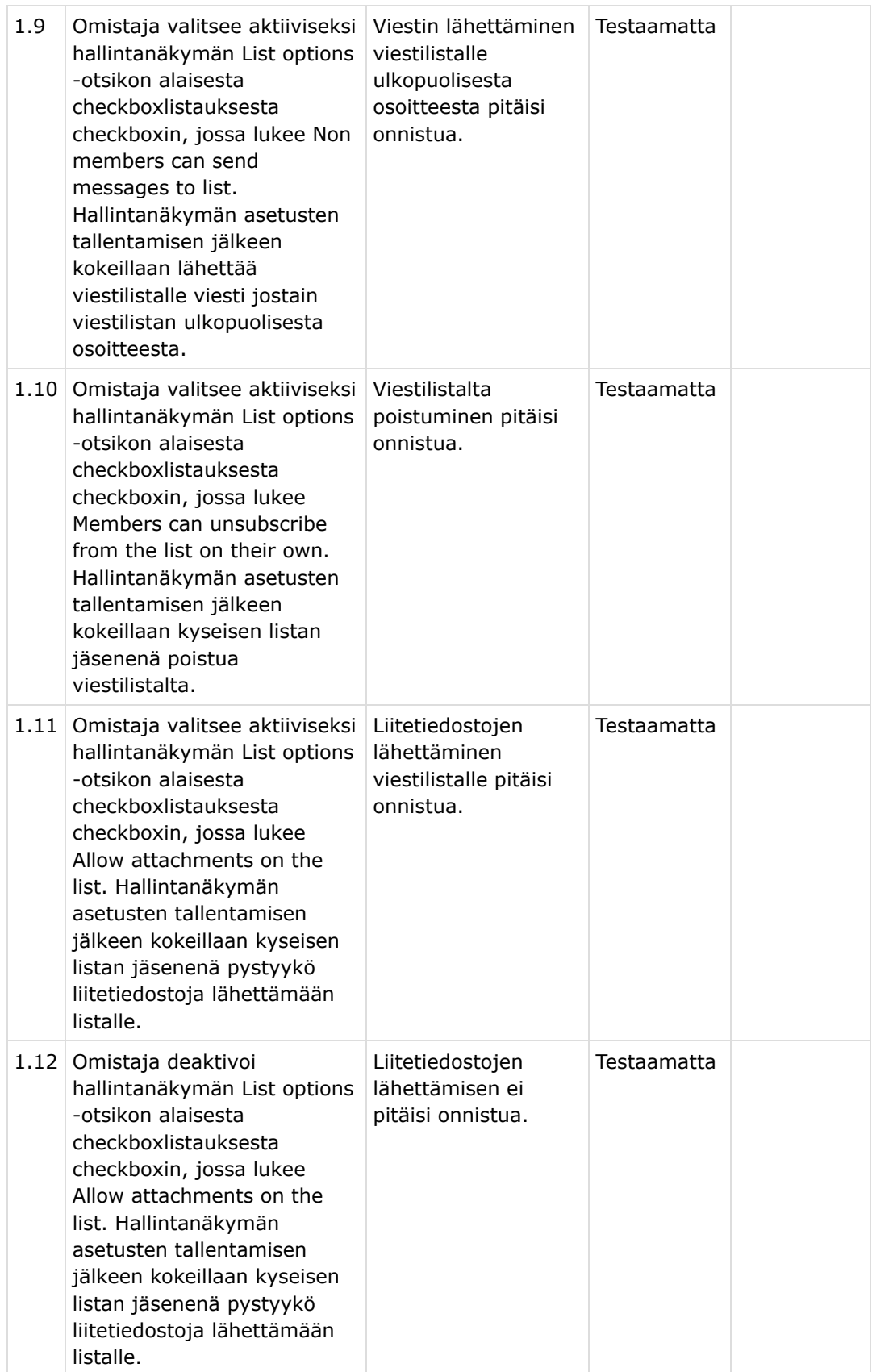

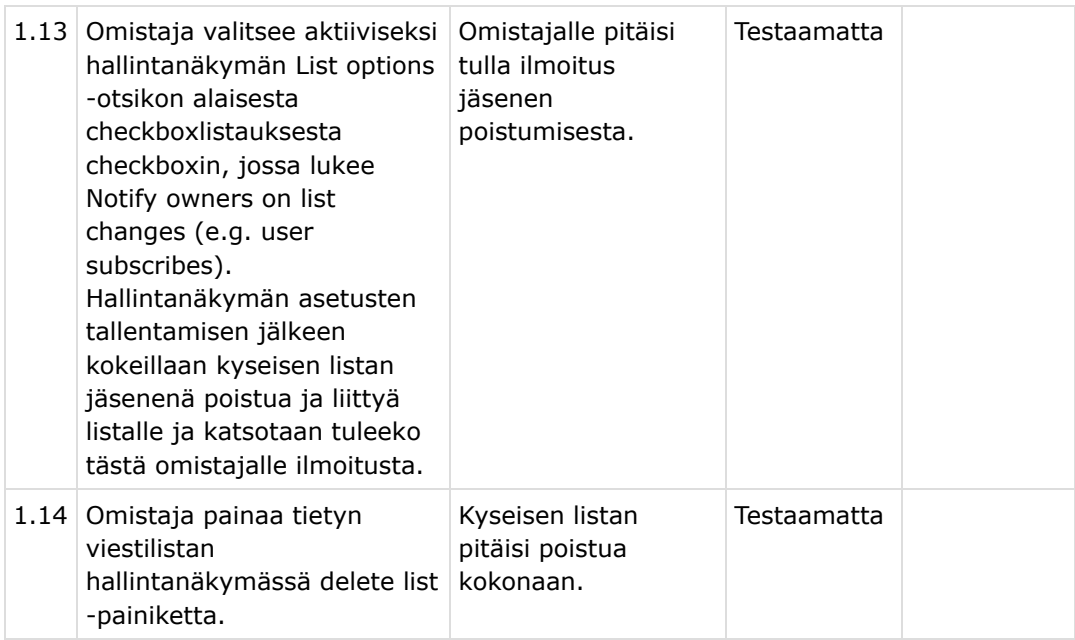

# **3.4 Viestilistan suhde TIM-ryhmään ja viestiarkistot**

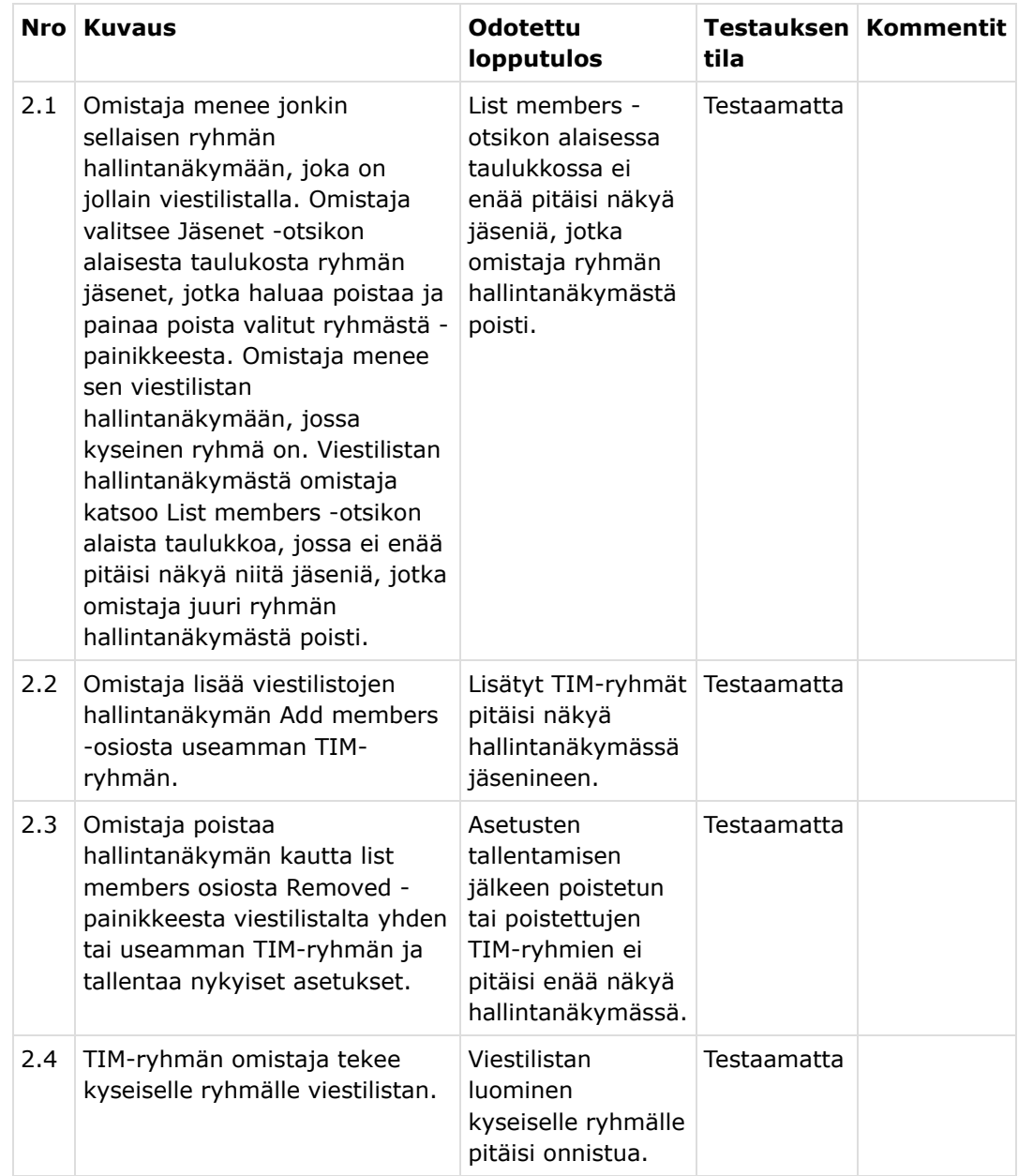

Taulukko 2. Viestilistan suhde TIM-ryhmään ja viestiarkistot

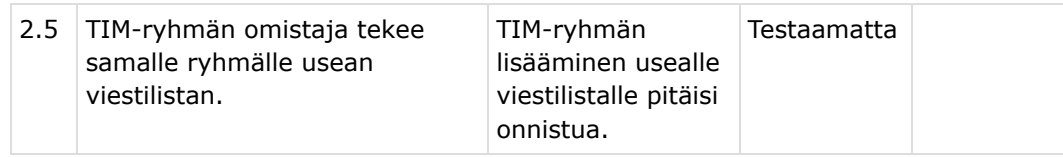

# **3.5 Sähköpostilistat ja viestiarkistot**

Taulukko 3. Sähköpostilistat ja viestiarkistot

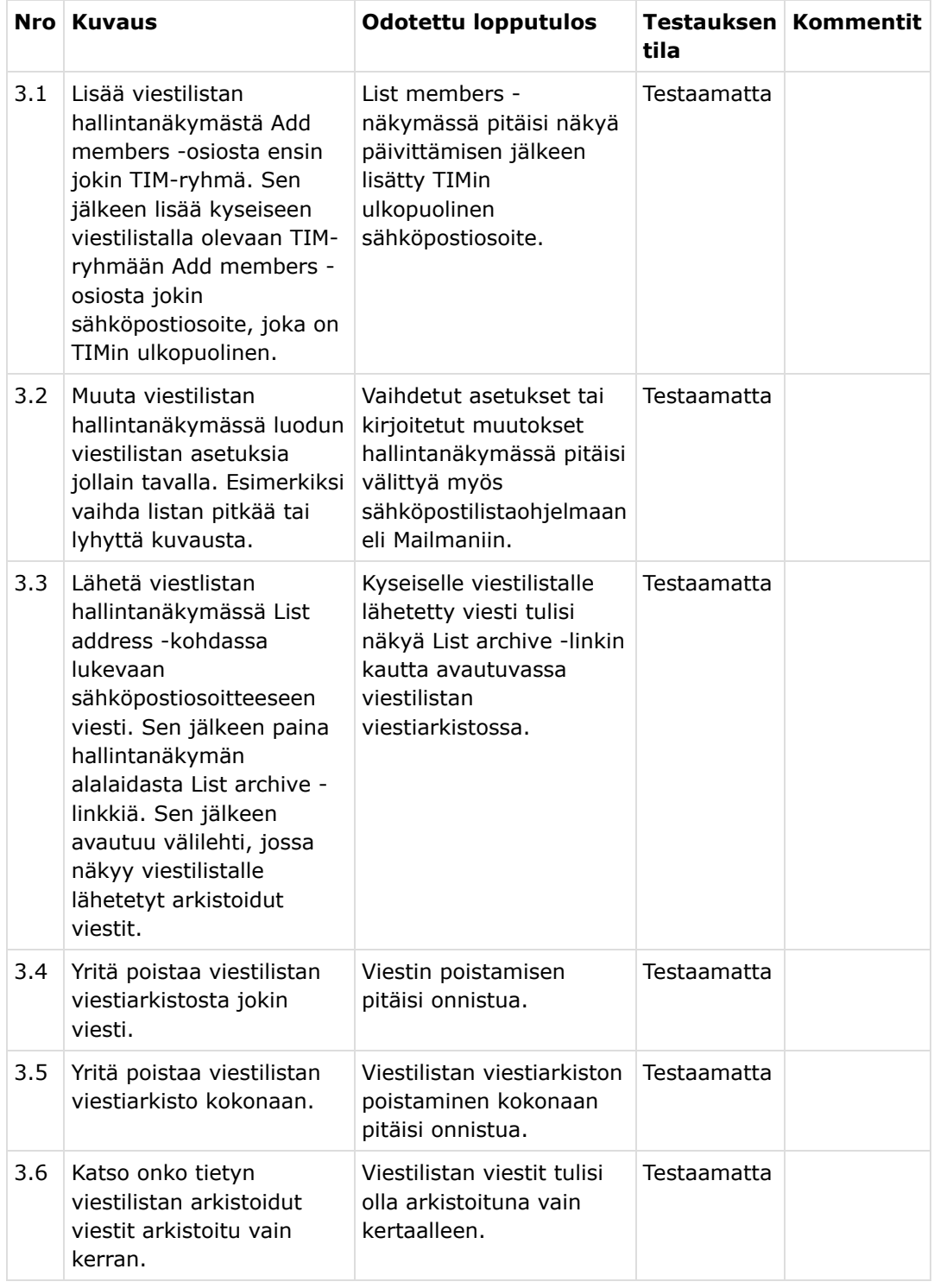

# **3.6 Testaus viestilistan muille asetuksille**

Taulukko 4. Testaus viestilistan muille asetuksille

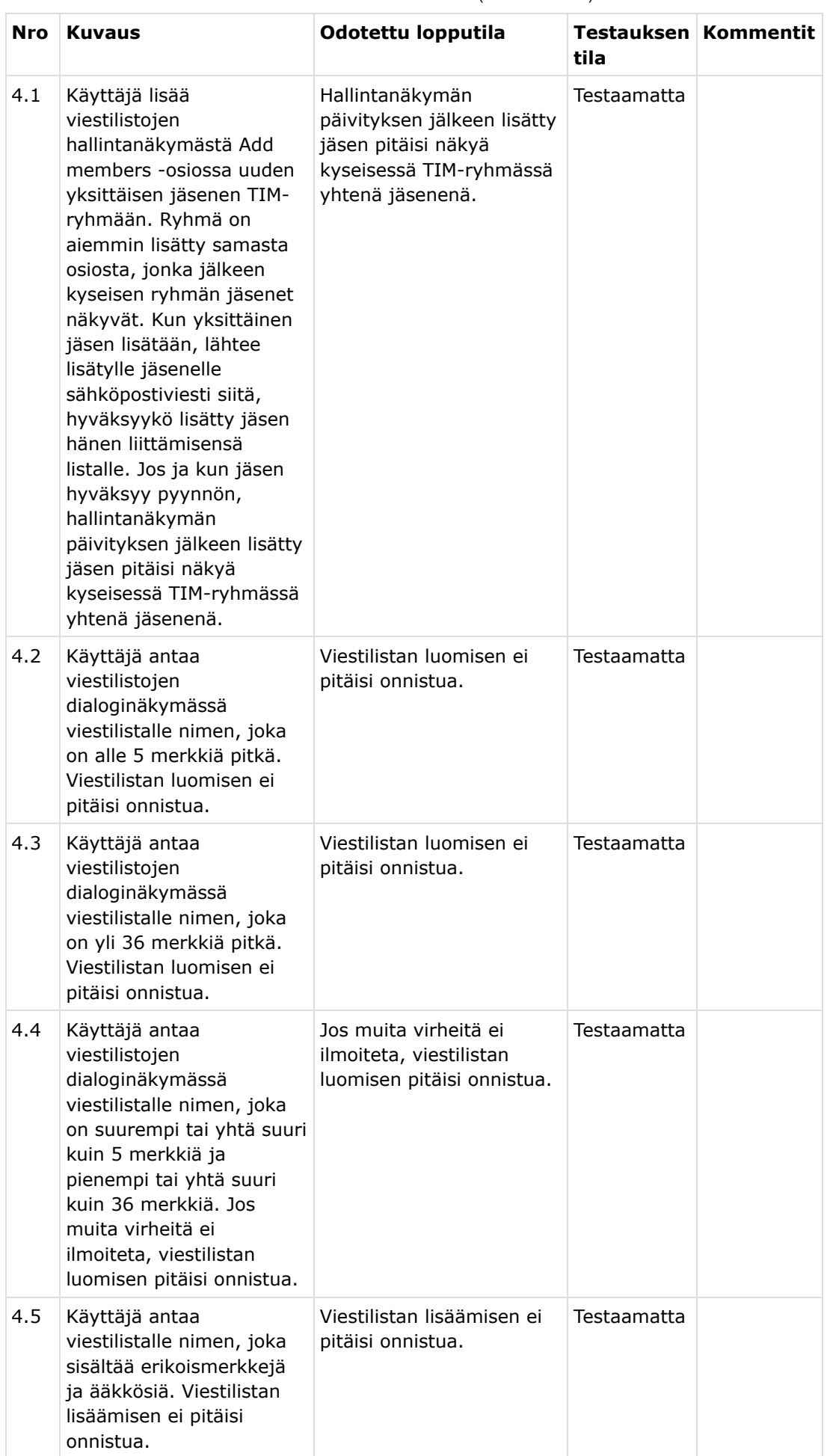

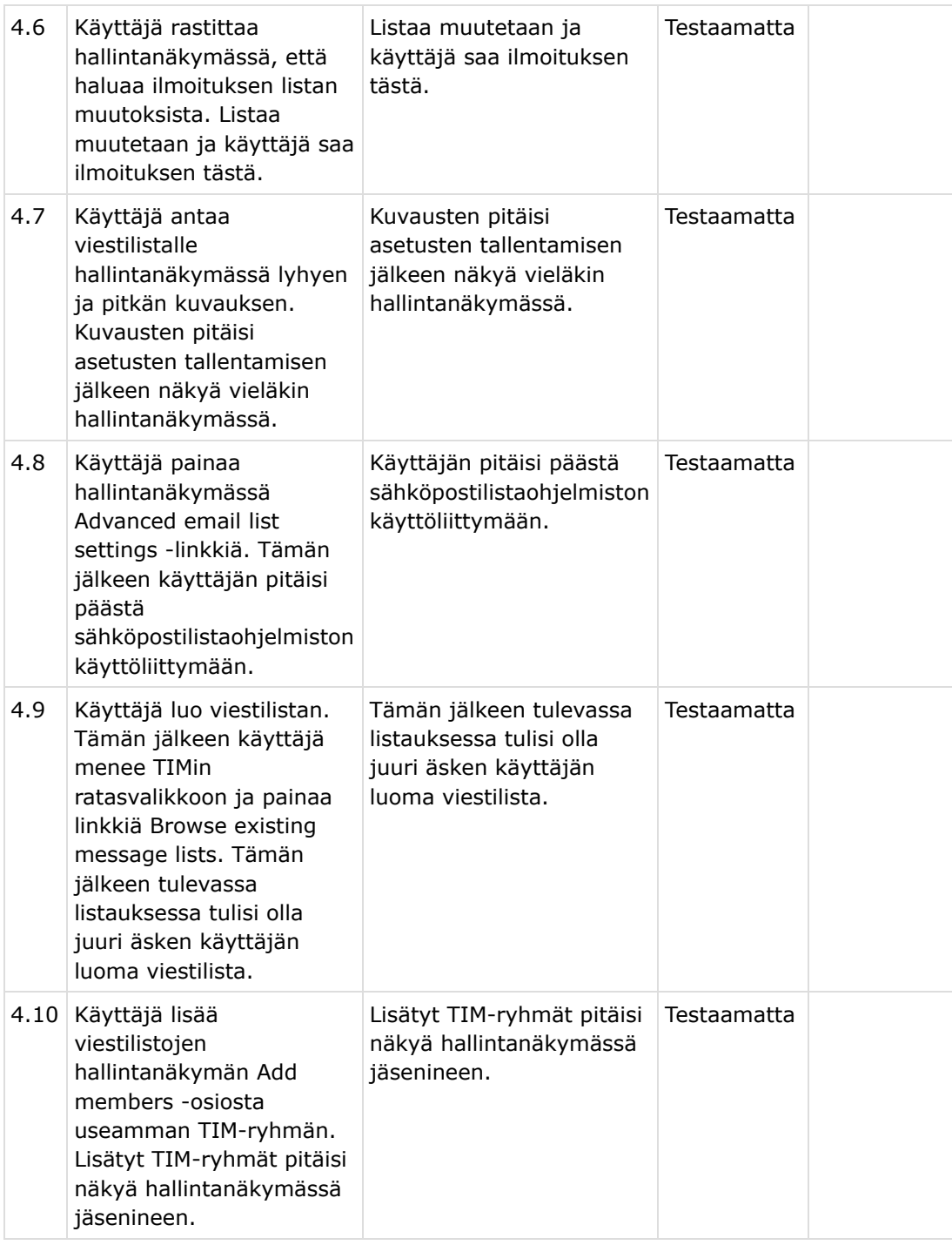

### **3.7 TIM-viestien testaaminen**

Tässä luvussa kuvataan TIM-viestien lähettämiseen ja vastaanottamiseen liittyvät, vaatimusmäärittelyn pohjalta laaditut testitapaukset.

#### **3.7.1 Testauskerran esivalmistelut**

Testaus suoritetaan TIM-etäkoneella osoitteessa [https://timdevs01-3.it.jyu.fi/.](https://timdevs01-3.it.jyu.fi/) Kirjaudu sisään käyttäjänä testuser1.

#### **3.7.2 TIM-viestien testitapaukset**

Taulukko 5. TIM-viestien testitapaukset

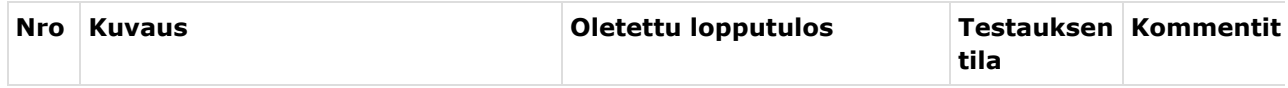

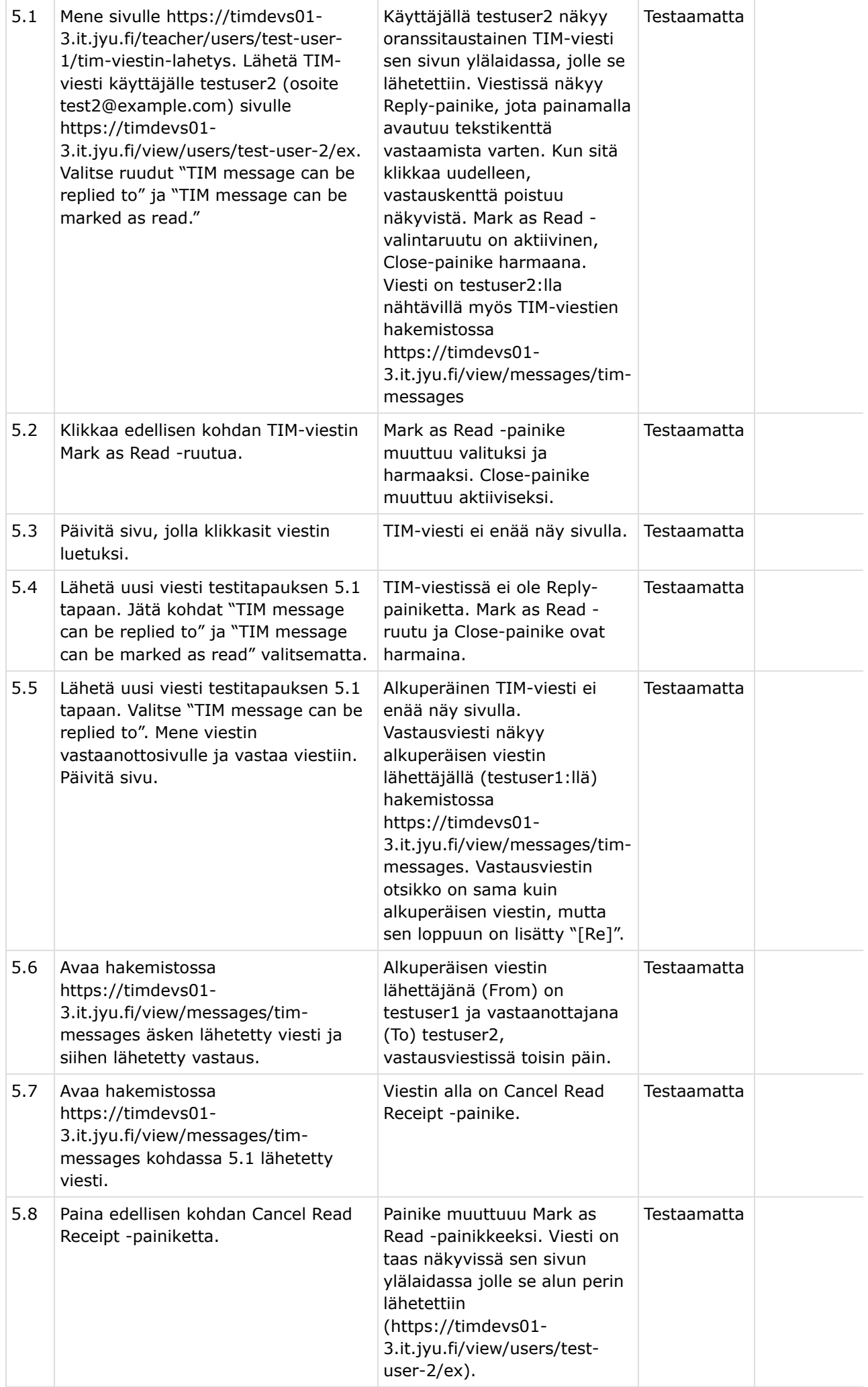

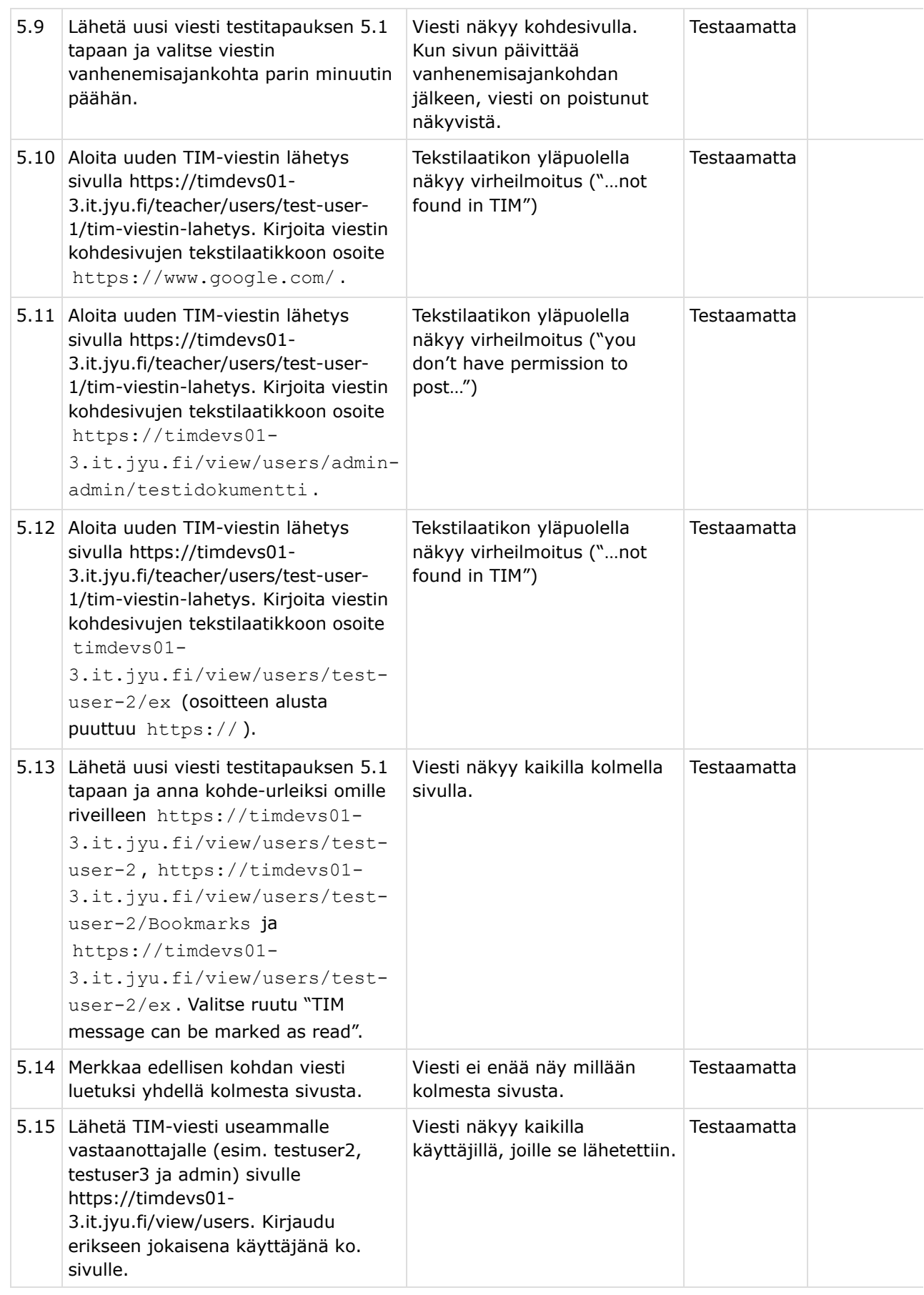

# **4. Testitapausten tilakuvaukset**

Testausraporttiin kirjataan kunkin suoritettavan testitapauksen osalta jokin seuraavista tiloista.

**Tila Kuvaus**

https://tim.jyu.fi/view/kurssit/tie/proj/2021/viestim/dokumentit/testaus/testaussuunnitelma-1.-testauskerta 11/12

7/1/2021 Testaussuunnitelma (1. testauskerta) - TIM

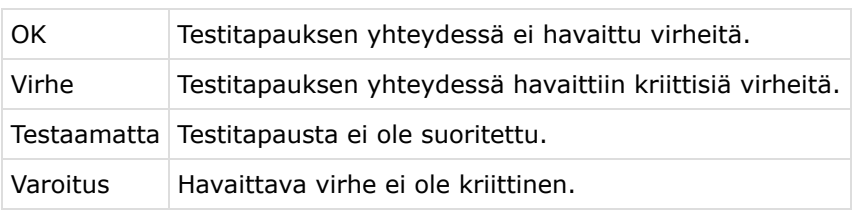

Taulukko 6: Testitapauksissa käytettävät tilat selityksineen.

# **5. Testauskerran yksilöintitiedot**

Testausraportissa mainitaan testauskerrasta seuraavat yksilöintitiedot:

- testaussuunnitelman nimi ja versio,
- testausympäristö ja sovelluksen nimi versioineen,
- testauskerran suorittamisen päivämäärä, aloitusaika ja päättymisaika,
- testauksen toteuttaneiden henkilöiden nimet,
- laitekokoonpano,
- selain ja versio,
- käyttöjärjestelmän nimi ja versio.

# **6. Testauskerran raportointi**

Testausraporttiin kirjataan niistä testitapauksista, joissa tila ei ole ollut OK, myös käytetyt syötteet ja kommentit virhetilanteisiin liittyen. Lisäksi suorittamatta jääneet testitapaukset kirjataan perusteluineen. Testausraportin yhteenvetoon kootaan testitapausten ja testitapausten tilojen määrät kokonaisuudessaan. Testausraporttiin kirjattavat tiedot kirjataan taulukoihin vastaavasti kuin luvussa 3. Sovellusta korjataan testauskerralta mahdollisesti esiin nousseiden virheiden perusteella.

# **7. Lähteet**

- [1] [Projektisuunnitelma v.1.0.0](https://tim.jyu.fi/view/kurssit/tie/proj/2021/viestim/dokumentit/projektisuunnitelma)
- [2] [Vaatimusmäärittely v.0.5.4](https://tim.jyu.fi/view/kurssit/tie/proj/2021/viestim/dokumentit/vaatimusmaarittely)
- [3] [TIM-etäkone](https://timdevs01-3.it.jyu.fi/)